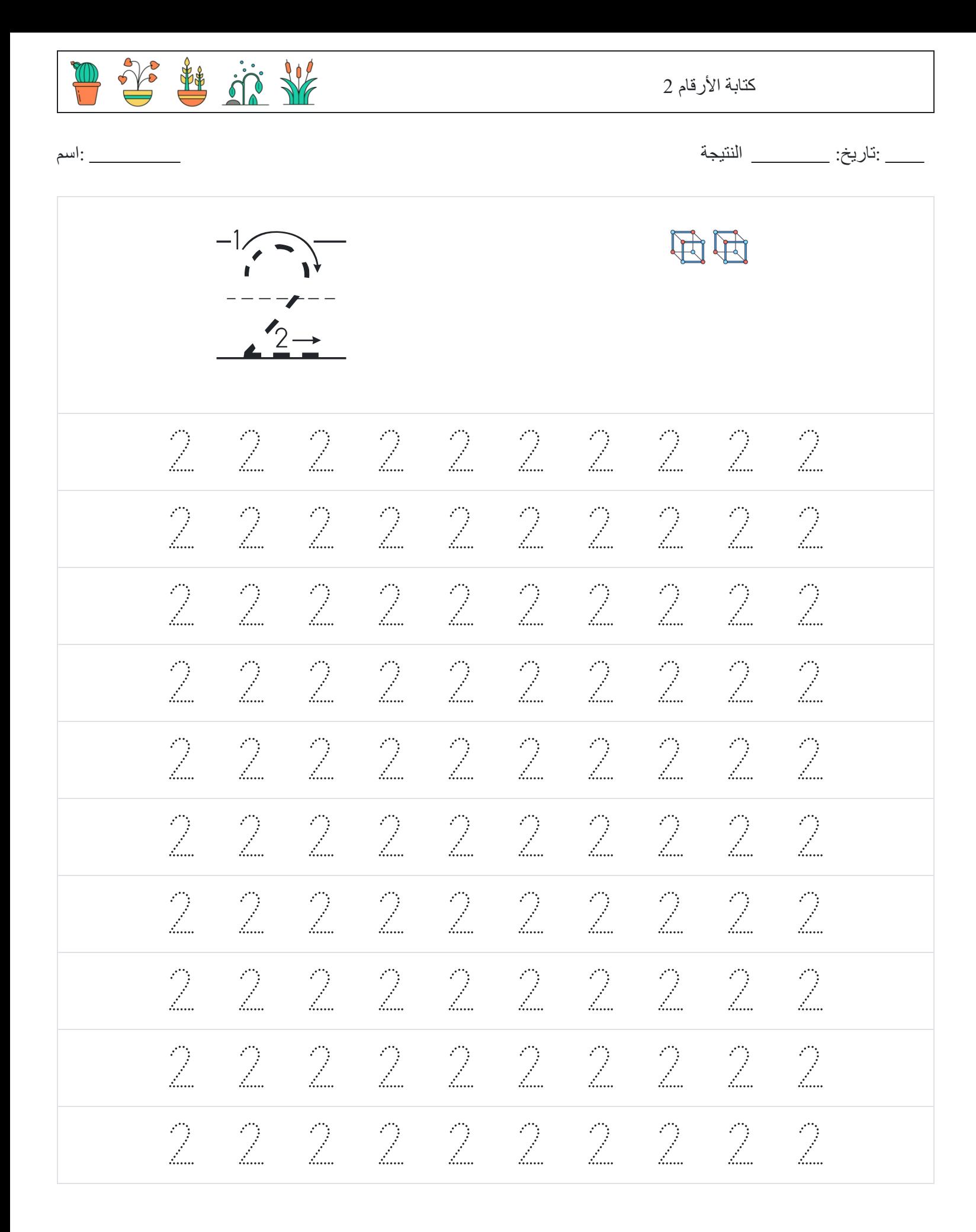

## [www.snowmath.com](https://www.snowmath.com)